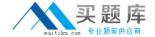

# **IBM**

# Exam 000-223

## **IBM System p Administrator**

Version: 5.1

[ Total Questions: 65 ]

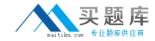

#### Topic 0, A

Α

#### Question No : 1 - (Topic 0)

A production system needs to be upgraded from AIX V5.2 to AIX V5.3. All system logs and users need to be saved. Which installation method will accomplish the upgrade?

- A. Update Installation
- **B.** Migration Installation
- C. Preservation Installation
- **D.** Mirror rootvg prior to a Preservation Installation

**Answer: B** 

#### Question No : 2 - (Topic 0)

An administrator has a server that must be upgraded from AIX 5.2 to AIX 5.3. The administrator also needs to use the 64-bit kernel with JFS2 filesystems in rootvg. All critical data resides in a non-rootvg volume group. Which of the following types of install could the administrator use to accomplish this?

- **A.** Migration Installation
- B. Update All Installation
- C. Preservation Installation
- **D.** New and Complete Overwrite Installation

**Answer: D** 

#### Question No: 3 - (Topic 0)

A system was running properly until a reboot. Following the reboot, the system LED displayed cycles between 0223 and 0229. Which of the following procedures should be performed next?

- **A.** Boot into maintenance mode and repair the superblock.
- **B.** Boot into maintenance mode and run fsck.
- **C.** Boot into maintenance mode and run bosboot.
- **D.** Boot into maintenance mode and check the bootlist.

**Answer: D** 

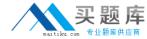

#### Question No: 4 - (Topic 0)

Following a system boot, the display indicates that previously detected hardware is missing. Which of the following commands would identify the missing hardware?

- A. diag
- B. Iscfg
- C. cfgmgr
- D. Isslot

**Answer: A** 

#### Question No: 5 - (Topic 0)

An administrator runs mktcpip aixhost 172.168.0.50 en0 to change the network address, but the command hangs for an extendedAn administrator runs mktcpip? aixhost? 172.168.0.50? en0 to change the network address, but the command hangs for an extended period of time. Which of the following is the most likely cause of the problem?

- A. ent0 is in a defined state
- **B.** en0 is currently active
- **C.** There is no physical network adapter on the system
- **D.** The address 172.168.0.50 is in use by another system

**Answer: B** 

#### Question No : 6 - (Topic 0)

Which of the following commands would a system administrator run to validate /etc/tunables/nextboot after manually editing?

- A. ksh -n nextboot
- **B.** tunsave -a -f nextboot
- C. tuncheck -r -f nextboot
- **D.** tunsave nextboottunsave?? nextboot

**Answer: C** 

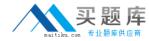

#### Question No: 7 - (Topic 0)

A System p customer has installed components from the Linux ToolBox. By default, which of the following directories will contain the open source commands such as gzip, gunzip and zcat?

- A. /opt/freeware/bin
- B. /usr/bin/freeware
- C. /var/freeware/bin
- D. /usr/sbin/freeware

**Answer: A** 

#### Question No:8 - (Topic 0)

A user wants to be permanently added to the dba group. Which of the following commands or processes can be used to accomplish this?

- A. chgrp
- B. chuser
- C. edit /etc/user
- D. edit /etc/security/group

**Answer: B** 

### Question No: 9 - (Topic 0)

What is the most likely problem with this script? ------ VAR=1 (( VAR=\$VAR+1 )) while [ \$VAR -It 10 ] do echo \$VAR done ------

- A. #!/bin/ksh line is missing
- B. Variable name VAR is not properly initialized
- **C.** Loop variable is not incremented inside the loop
- D. Replace brackets with braces

**Answer: C** 

Question No: 10 - (Topic 0)